**Take Command Activation Code With Keygen Free [Win/Mac]**

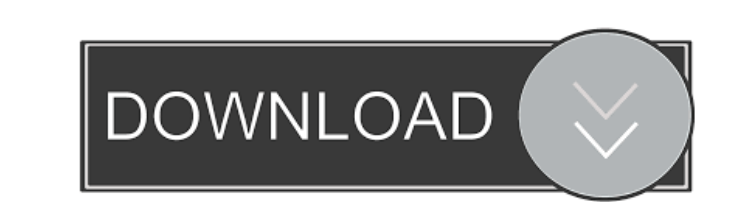

# **Take Command Crack [Updated-2022]**

A console replacement for the standard Command Prompt. Run multiple commands and GUI apps simultaneously. Edit command scripts within a dedicated editor. Use an enhanced CMD with syntax highlighting, conditionals, buffer a built into Windows, which provides a list of the most recent commands that were entered. However, this list can sometimes cause an annoyance. Take Command Full Crack can scan the console window and even the command lines b makes it possible to simultaneously open different tabs to view the results. This tool comes with a built-in task scheduler for users who want to set up schedules to run certain apps at a specified time. That way, it helps alternative to the power of the traditional CMD. Take Command Crack For Windows Interface: Main Window Take Command's interface provides a beautiful, modern look. The text is designed to be the least intrusive and comforta tool fully customizable and keep you in control of your workflow. A large preview window for easy navigation through files and folders. A customizable status bar for easy access to your status, shortcuts and basic function software in accordance with your personal preferences. The left side hosts the currently used tabs and items. The right side displays the program's status, actions and other important information. After finishing the task, looking at. You can drag and drop files and folders from the Explorer pane into the view window, or choose one of the shortcuts to open a file or folder in a tab. Use the ESC key to close the window. The Preview pane in Ta

#### **Take Command Free Download [2022]**

Key macro recorder. Record your keyboard presses and saves them to files. You can play them back, edit them, change the time delay, repeat keypresses. Keymacro can record up to 2000 keyboard keystrokes and saves it to file so you can save your keystrokes, for example to a text file, and/or change the file name and date for your macros. You can change the settings in Options/KeyMacro Options. No video/movie/etc search in the program. Minor in and easy operations. \* Tabbed interface for easy handling of file operations. \* Multiple command line operations for easier, faster processing. \* Batch file processing. \* Batch file processing capabilities. \* Dedicated edi menus and toolbars. \* Run multiple commands and GUI apps simultaneously. \* Commands can be recorded and recalled via file players and keyboard emulators. \* Keyboard macros can be recorded and played back. \* Options for fas Built-in binary file viewer. \* Built-in test file viewer. \* Built-in mouse drivers. \* Support for clipboard. \* File security. \* Speed optimizations. \* Shortcuts. \* Special commands. \* Tabbed interface for organizing the pr with a single/double button, hotkeys can be set for them. \* Command line arguments can be easily skipped. \* Display of the menu after completing the command. \* Start a command with a specified time delay. \* Toggle a comman

## **Take Command With Registration Code X64**

Open-Source Windows Console Replacement The aim of Take Command is to bring as much the power of the command prompt to desktop apps and windows, so you can integrate the interface or create your own. The developers want to source, which means that you can edit its code or make your own modifications. Take Command may not be as user-friendly as the standard Windows command prompt, but the developers want to simplify the process of working wit journalists being intimidated, followed, recording and publishing an encounter with a citizen, and even roughed up by police, during the presidential campaign. They failed, "to remain vigilant in protecting the First Amend more than a week after the election, the paper released an article quoting a series of anonymous officials calling Trump "furious" with the publication's election coverage. The officials allegedly said the paper had contri frankly surprised that the Times seems to feel like they have to release these, because this is not information that anyone needs to know." Since the election, the paper has continued to publish allegations of wrongdoing b the newspaper's problem with Trump? The New York Times admitted in its editorial that the publisher of the paper, Arthur Sulzberger, Jr., and his father, were Trump supporters. "After the election, in an act of journalisti the media may have been too tough on Trump, stating, "I was wrong about Trump. My colleagues are wrong, too. We were so afraid that he would actually pull off

#### **What's New In Take Command?**

Is the first command line interface utility for Windows. Powerful and easy to use. Key Features: • One-click Command History - use the shortcuts to quickly jump to the last and the next commands you used . Dynamic tabs - y Supports the new Windows CMD's tabbed-view • Supports Perl scripts (Interperl) • Customizable command line window including custom colors, fonts, toolbars, toolbars, toolbars, toolbars, scrollback buffer, and more • Tools line history - you can find out the exact command you used to execute the last command . Supports Unicode characters and TrueType fonts . Spellchecker . Unicode support . Unicode support . Unicode support . Command history editor • Modify in an integrated text editor • Add colors to the command line window • Automatic detection of the file extension on the command line • Support for the %symbol in the command line • Text status allows you to extensions:.txt,.dat,.c,.cpp,.java,.cs,.aspx,.js,.php,.cfg,.py,.txt,.doc,.docx,.xls,.xml,.xsl,.htm,.html,.as,.bat,.cmd,.lnk,.ini,.ps1,.pif,.perl,.pl,.py..wsl.as.b.at.i.e.s.diz,.iso,.cue,.bin,.m3u,mpeg,.wmv,.mp3,.mp4,.avi,.

# **System Requirements For Take Command:**

Minimum: OS: Windows 7/8/10 (64 bit) Processor: Intel Core i3/i5/i7 or AMD equivalent Memory: 4GB RAM Recommended: Memory: 8GB RAM Graphics: Intel HD Graphics/AMD HD Graphics/NVidia equivalent Storage: 50GB available space

Related links:

<http://naasfilms.com/activepdf-server-9-0-0-3-crack/> [https://www.fooos.fun/social/upload/files/2022/06/AJJcSmvzltKYpn95rdcL\\_07\\_bf5d75981ce0ea40876320540f89d646\\_file.pdf](https://www.fooos.fun/social/upload/files/2022/06/AJJcSmvzltKYpn95rdcL_07_bf5d75981ce0ea40876320540f89d646_file.pdf) <https://www.madreandiscovery.org/fauna/checklists/checklist.php?clid=12210> <https://encuentracommunitymanager.com/bing-bar-0-15-2-crack-full-product-key-april-2022/> [https://mxh.vvmteam.com/upload/files/2022/06/W11TBnbdO3YfSxWXqSQG\\_07\\_bf5d75981ce0ea40876320540f89d646\\_file.pdf](https://mxh.vvmteam.com/upload/files/2022/06/W11TBnbdO3YfSxWXqSQG_07_bf5d75981ce0ea40876320540f89d646_file.pdf) <http://elevatedhairconcepts.com/?p=3145> <https://buycoffeemugs.com/wp-content/uploads/2022/06/ProcNetMonitor.pdf> <https://www.neogenesispro.com/wp-content/uploads/2022/06/wenshu.pdf> <http://uniqueadvantage.info/benchme-crack-download-win-mac/> <https://startpointsudan.com/?p=1496> <https://songgiatri.com/image/carcayl.pdf> [https://our-study.com/upload/files/2022/06/47qvaLi5wvzlfjmHViUP\\_07\\_bf5d75981ce0ea40876320540f89d646\\_file.pdf](https://our-study.com/upload/files/2022/06/47qvaLi5wvzlfjmHViUP_07_bf5d75981ce0ea40876320540f89d646_file.pdf) <https://grandioso.immo/capturino-1-2-3-crack-activator/> <https://idventure.de/wp-content/uploads/2022/06/henlau.pdf> <https://xn--b1aaamafp7bzaceeic3d.xn--p1ai/блог/system-tray-phone-book-crack-activation-key-free-for-windows/> <https://madreandiscovery.org/fauna/checklists/checklist.php?clid=12211> <https://unsk186.ru/multishow-3-4-0-incl-product-key-free-download/> <http://beawarenow.eu/?p=6173> <https://ksycomputer.com/urg-viewer-crack-free-2022/>